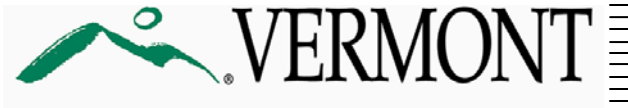

FORM

**ENVIRONMENTAL CONSERVATION** 

Drinking Water and Ground Water Protection

## **Bulk Water Hauling as an Emergency Source**

## *Notification Form*

## **Instructions:**

- 1. You must adhere to the Division's current Bulk Water Hauling [Procedure.](https://dec.vermont.gov/water/drinking-water/public-drinking-water-systems/public-water-system-forms-and-applications)
- 2. Notify the Division of the need to haul water at 802-828-1535.
- 3. Complete all sections of this form after each load and submit this form **within 24 hours of the first hauling event.** If additional loads are hauled please use the extended period bulk hauling form.
- 4. Email completed form to **[David.Love@vermont.gov](mailto:David.Love@vermont.gov).**
- 5. If a Boil Water notice is required (see current Boil Water [Procedure](https://dec.vermont.gov/water/drinking-water/public-drinking-water-systems/public-water-system-forms-and-applications)), complete the Boil Water Notice [template](https://dec.vermont.gov/water/drinking-water/public-drinking-water-systems/public-water-system-forms-and-applications) and submit a copy to the Division.
- 6. For Bulk Water Hauling questions, contact David Love using the email above, or at 802-585-4902.

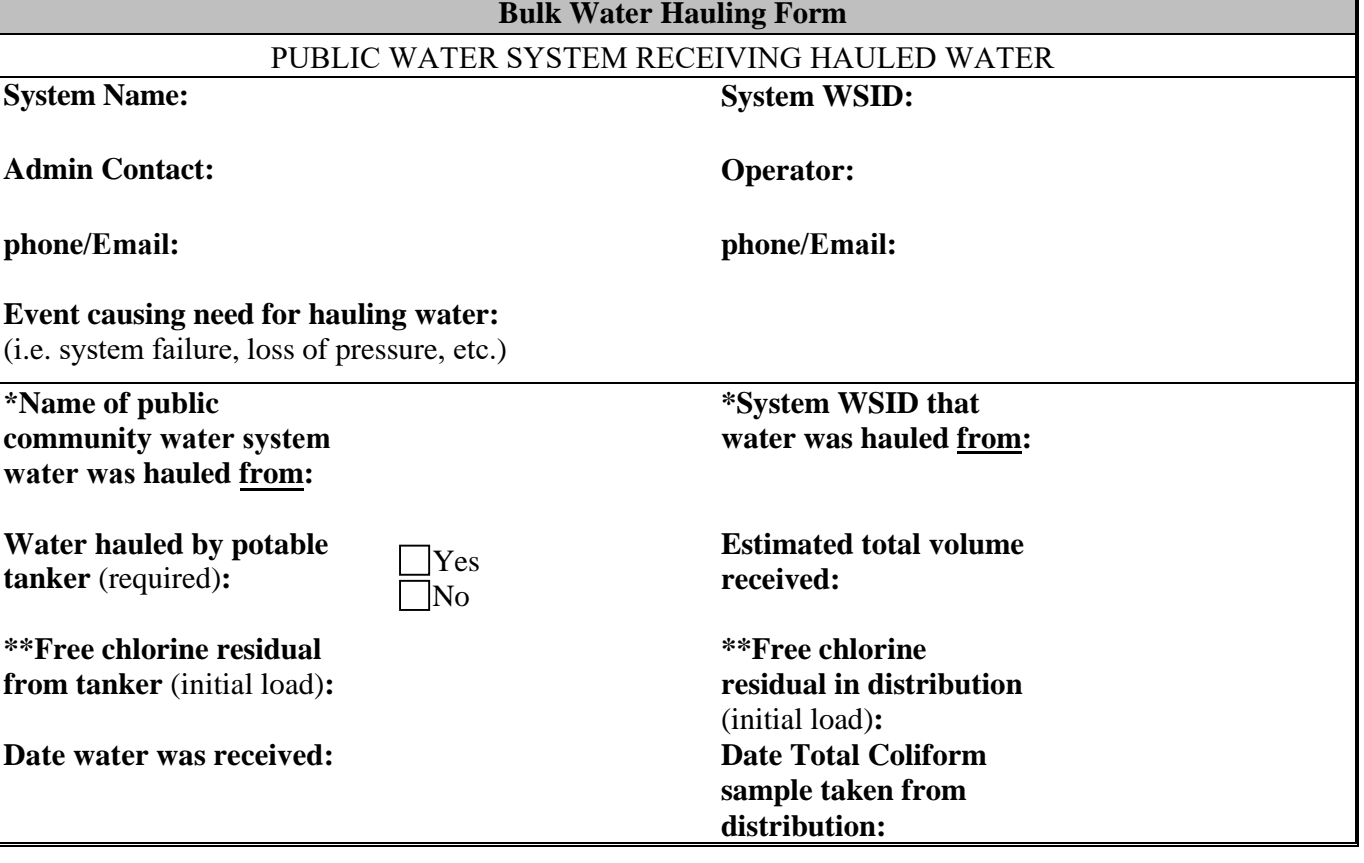

**Submitted by: \_\_\_\_\_\_\_\_\_\_\_\_\_\_\_\_\_\_\_\_\_\_\_\_\_\_\_\_\_ Date: \_\_\_\_\_\_\_\_\_\_\_\_\_\_\_\_\_** 

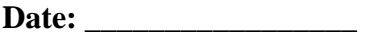